# **IMDS power users get an effective solution**

# **IMDS Advanced Accelerator**

Simplify IMDS data input, whilst increasing the productivity of your IMDS users and accelerating review of incoming datasheets with IMDS Advanced Accelerator.

### **Insights**

• IMDS is a detailed tool.

things and more.

• You need a way to save time whilst using IMDS whilst including SoC reporting. IMDS Advanced Accelerator can do all those

# **Identify your compliance requirements**

Do you:

- • Find you have more complex components and are taking more time to enter them into the International Material Data System (IMDS)?
- • Want a way to reuse data from your other systems without rekeying data into IMDS?
- Find it time consuming to review incoming data to ensure it meets your requirements?
- • Desire a more flexible user interface?
- • Wish you could get an overview of what data you have in IMDS and know of missed deadlines?
- • Want a low-cost, low-time, and low-effort solution to all these items?

It's time to consider IMDS Advanced Accelerator (IMDS-a2), because of its:

- • Simplified, powerful user interface and multiple window capability
- • Configurable checks let rules be set up to meet different customer requirements
- • Incoming data sheets automatically checked based on user selected rules
- • Dashboard for easy view of data sheets and requests for data status
- • Reports that identify incomplete information and support supplier management
- • Improve search mechanism that includes configurable and exportable search results
- Drag and drop construction capability
- Temporary local data caching that increases productivity

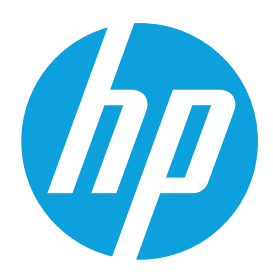

# **Determine your user base**

- • Departments with intensive use of IMDS online application
- • Managers wanting a summary of data status
- • Substances of Concern (SoC) managers such as RRR and REACH
- • Users that frequently create and handle Material Data Sheets (MDSs) or need to regularly check incoming datasheets
- • Buyers requiring special reports

# **See how it works**

IMDS-a2 uses Java software, that you install on your PC. Java downloads—with each program start—the latest IMDS-a2 version from the IMDS server to your PC. Access is controlled with an IMDS user ID that has been specially activated. With it, you can build a datasheet on your workstation, then easily and quickly transfer it to IMDS.

Because all MDS data is on your PC, IMDS-a2 can take advantage of your local processing power. You can execute configurable checks and flag structures that do not comply with your rules. Additionally, the data transfer between IMDS and IMDS-a2 is accelerated through data packaging and compression. And, since IMDS-a2 is not browser based, it has more functionality than the IMDS browser version and also includes:

- • A dashboard that provides a status summary
- of all MDSs—received, own, or sent—and MDS requests
- • Special reports for various requirements such as REACH or RRR
- • Side-by-side comparison of data sheets to find differences between MDS versions or different MDSs

#### Fact sheet | IMDS Advanced Accelerator

#### **Figure 1.** IMDS-a2 functions overview

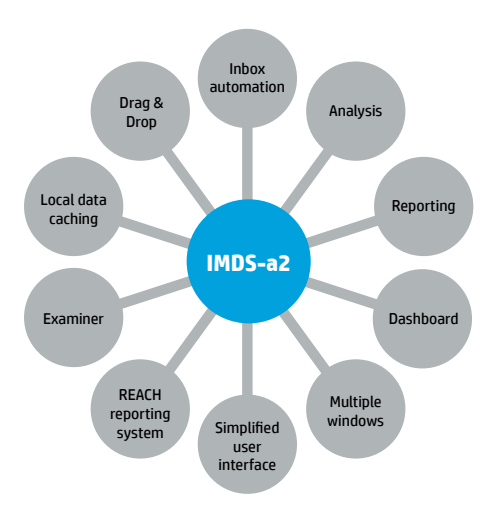

## **Review the main features**

#### **Examiner**

- • Use configurable rules to ensure quality standards
- Check datasheets-your own and incoming data—with your own rules
- • Inbox automation
- • Automatically check incoming data to your requirements
- • Automatically create rejection text

#### **Dashboard**

• Get an at-a-glance management view of MDS data status—received, own, or sent and MDS requests

#### **Search**

- • Personalise your search options and results display
- • Get unlimited result lists—no 500 maximum
- • Export search results to a .csv or .pdf file for further processing

#### **Reporting**

- • Detailed analysis report
- • Missing and invalid data sheets
- • Application and parts marking
- • Structure validation
- • RRR reporting

#### **REACH analysis (at additional cost)**

- Analyse MDSs created and received by your company
- • Maintain an overview of critical substances and material

#### **Compare MDSs**

- • Compare different MDSs versions or data sheets
- Flag differences between versions or data sheets

#### **Online help**

• Access contextual videos on how to use IMDS-a2 functions

## **Realise these benefits**

- Time is saved entering data and analysing datasheets, which increases productivity
- • Low implementation effort and cost
- • Automatic software updates at each IMDS-a2 release
- • Proven software compatibility at the time of an IMDS release through synchronous development of IMDS and IMDS-a2 functions
- • Periodic new functionality added as a result of user requests

# **Review our additional service portfolio**

- • Compliance Data Exchange (CDX)
- • IMDS Advanced Interface (IMDS-AI)
- • IMDS REACH Report
- • IMDS Company Reorganization
- IMDS and CDX Project Support

## **Try the free version**

Test IMDS-a2 functionality with our 30-day, free-of-charge trial version.

#### **Learn more at [https://public.mdsystem.com/web/](https://public.mdsystem.com/web/imds-public-pages/free-trial) [imds-public-pages/free-trial](https://public.mdsystem.com/web/imds-public-pages/free-trial)**

© Copyright 2014 Hewlett-Packard Development Company, L.P. The information contained herein is subject to change without notice. The only warranties for HP products and services are set forth in the express warranty statements accompanying such products and services. Nothing herein should be construed as constituting an additional warranty. HP shall not be liable for technical or editorial errors or omissions contained herein.

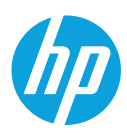

Java is a registered trademark of Oracle and/or its affiliates.